# **Support de cours**

Papa DIOP Professeur Sciences Et Technologies papaddiop@gmail.com

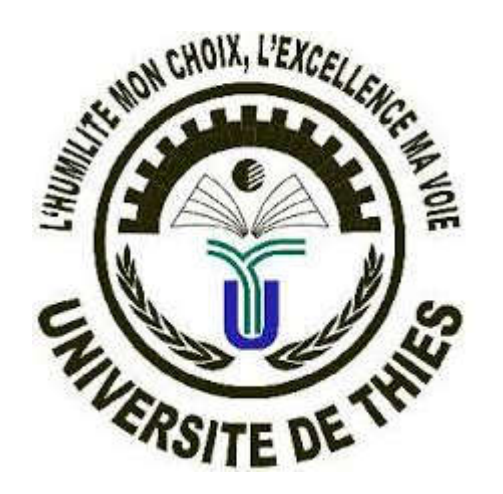

### **Introduction aux systèmes d'exploitation**

### Licence 1

Prof. Papa DIOP - Support ISE

# **Objectifs du cours**

À la fin du cours, l'apprenant doit être capable :

- D'expliquer l'apport de l'informatique dans les domaines d'activités stratégiques de son temps ;
- D'identifier, de manipuler et de donner le rôle de chaque composante/ressource d'un système informatique ;
- De comprendre le principe du traitement automatique de l'information ;
- De présenter les fonctions essentielles des systèmes d'exploitation ;
- D'explorer l'environnement des systèmes d'exploitation (notamment Windows) ;

# **Plan du cours**

### Chapitre 1er :

Introduction générale à l'informatique

### Chapitre 2 :

Composition H&S de l'ordinateur

### Chapitre 3 :

Généralités sur les systèmes d'exploitation

### **1. Historique de l'informatique :**

### **>>> De la révolution…**

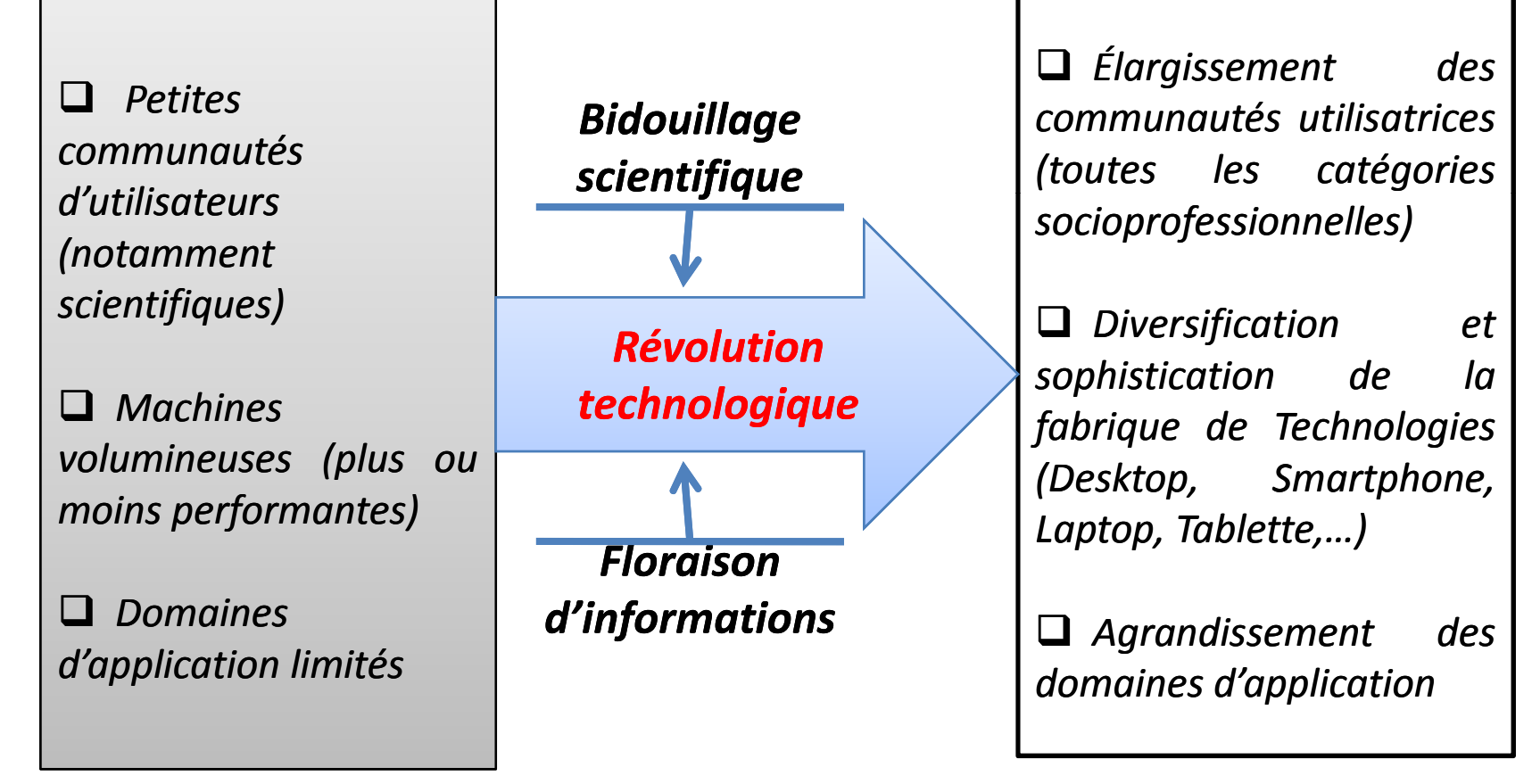

### **1. Historique de l'informatique :**

### **>>> Des thématiques d'actualité…**

La floraison de données, dans divers secteurs et à des stations variées de chacun, constitue le gisement d'informations grandissant qui aura continué à favoriser/encourager une nouvelle **approche conceptuelle** (émergence de paradigmes) de **l'informatique** marquant ainsi son **essor évolutif.**

Aujourd'hui, tous les domaines d'activités stratégiques *(industrie, éducation, santé, physique, chimie, mathématiques, armée, aviation, génie civil, électricité, …)* utilisent pleinement l'informatique, à travers ses branches multidimensionnelles :

### **1. Historique de l'informatique :**

### **>>> Des thématiques d'actualité**

• **Big Data** : Sciences de Données

>>> L'Intelligence Artificielle (IA) : Prédiction & Détection de faits ---Apprentissages : Machine Learning + Deep Learning

#### • **Business Intelligence** (BI) : Informatique décisionnelle

>>> Analyse décisionnelle : Aide à la prise de décisions

---Tableau de bord : repères d'optimisation (Rapports Stat.)

#### • **Internet of Thingsbjets** (IoT) : Internet des objets

>>> La Robotique (Industrielle, Chirurgie, Navigation,…)

>>> La Domotique (Assistants vocaux, économie d'énergie,…)

- **Cloud Computing** : Informatique dématérialisée/Infonuagique
- 

#### **2. Définition de concepts clés en informatique**

Informatique (vers 1960): Science qui étudie le traitement automatique de l'information au moyen d'ordinateurs. Le mot « *INFORMATIQUE* » est issu de la concaténation de deux mots que sont : « *INFORMATION* » et « *AUTOMATIQUE* »

*Informatique = Information + Automatique*

- Ordinateur : Appareil électronique qui permet de faire du traitement automatique de l'information. Une information est un support de connaissance. Aujourd'hui, la révolution numérique a favorisé le traitement de l'information à travers plusieurs supports (gadgets électroniques) et canaux (diffuseurs) à la fois.
- *L'information est plurielle, car elle peut revêtir un caractère commercial, financier, juridique, … que ceux soient des données personnelles ou d'utilité publique. Mais, la gestion de l'information par une technologie (ex. ordinateur) consacre 4 fonctions essentiellement : collecte, traitement, stockage et communication.*

#### **2. Définition de concepts clés en informatique**

Langage machine : utilisé par l'ordinateur pour traiter l'information.

*Le langage machine est le code binaire (0 et 1)*

**L'information est exprimée et manipulée par l'ordinateur en binaire, c'est-à-dire en une suite** (combinaison) **de 0 et de 1 que l'on appelle des bits** (1octet = 8 bits)**. Donc, toute donnée dont la gestion est confiée à l'ordinateur requiert une allocation mémoire** (RAM) **capable de l'abriter en fonction de son type** (entier, réel, caractère, chaine de caractères)**.**

*… Par exemple :*

**Si 1 + 1 = 2 dans le langage naturel** (base décimale)**, il convient de retenir qu'en binaire** (base 2) **1 + 1 = 10. Les bases de travail usuelles en informatique sont :**

*B2 {0, 1} : base binaire ;*

*B8 {0, 1, 2, 3, 4, 5, 6, 7} : base octale ;*

*B10 {0, 1, 2, 3, 4, 5, 6, 7, 8, 9} : base décimale ;*

*B16 {0, 1, 2, 3, 4, 5, 6, 7, 8, 9, A, B, C, D, E, F} : base hexadécimale.*

#### **2. Définition de concepts clés en informatique**

- Langage informatique : Un outil qui permet de donner des instructions à l'ordinateur *(appareil électronique)*. C'est avec un langage informatique que l'on écrit un programme informatique. La logique de la science informatique voudrait que la réalisation d'un programme informatique passe par la conception et la modélisation d'un algorithme optimisé. Il existe plusieurs langages informatiques en fonction du cadre thématique *(C, C++, Python, Java, C#, PHP, SQL, JS, HTML, CSS …)***.**
- $\Box$  Programme informatique : Ensemble d'instructions bien structurées, s'exécutant suivant un ordre pour aboutir à la résolution d'un problème clairement identifié.
- Réseau : Ensemble d'équipements interconnectés et destinés à interagir à travers un trafic *(fil ou sans fil)*, sur des ressources en inputs *(entrées)* pour la production de livrables *(outputs)* à l'issue de traitements.

*L'internet est le réseau des réseaux***.**

# Chapitre 1er : Introduction générale à l'informatique

### **2. Définition de concepts clés en informatique**

*Etapes de la réalisation d'un programme informatique*

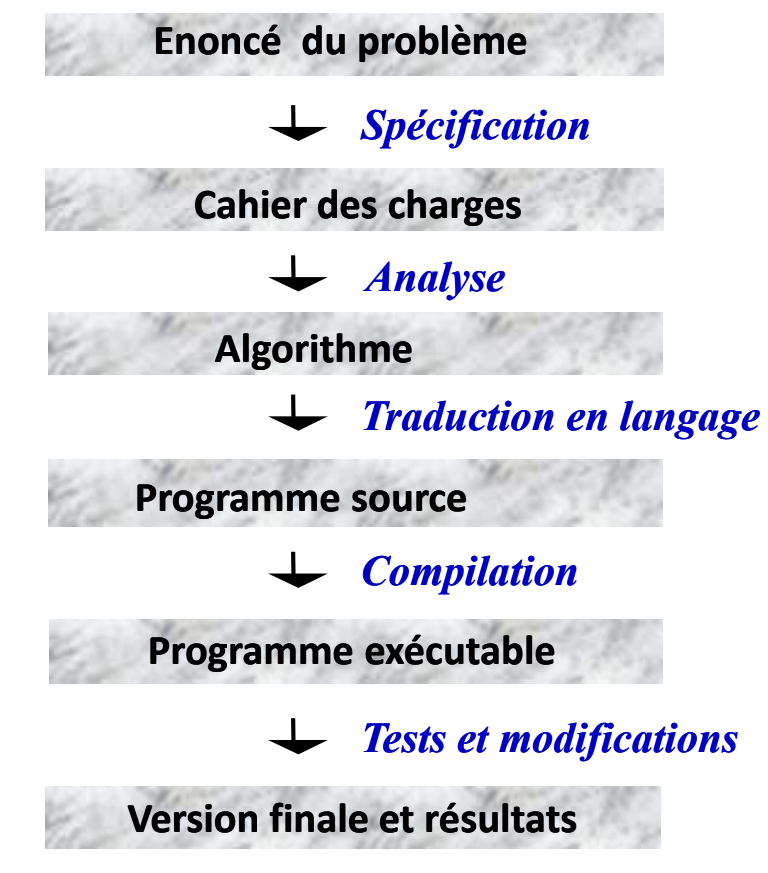

### 3. **Grandes familles de programmes informatiques**

- **Logiciels de base (Operating Systems) :** logiciels **souche** sans lesquels on ne peut utiliser un appareil électronique (*ordinateur, Smartphone, tablette*). La manipulation d'un ordinateur, d'un Smartphone ou d'une tablette requiert l'installation d'un système d'exploitation (OS). Cependant, dans le cas d'un ordinateur, l'on peut installer autant de systèmes d'exploitation que de partitions soutenues. L'utilisation d'un système d'exploitation ne nécessite pas forcément une connaissance avancée en informatique.
- **Logiciels de développement intégrés (IDE):** environnements de travail, c'est-à-dire des espaces de codage que les informaticiens utilisent pour créer/développer des logiciels (OS, IDE, Applicatifs). Leur utilisation nécessite la connaissance de langages de programmation informatique **(écriture de codes).** Mais, il existe des IDE accessibles pour les non initiés en programmation (exploitables en menu contextuel).

### 3. **Grandes familles de programmes informatiques**

– **Logiciels applicatifs (Applications) :** programmes informatiques qui sont exclusivement destinés à la réalisation de tâches précises dans un domaine bien déterminé.

#### **>>> Domaines applicatifs :**

Messagerie, Sécurité, Réseaux Sociaux, Moteurs de recherche, Navigation internet, Lecture de fichiers, Jeux, Graphisme, Montage, Bureautique, Gestion, …

#### **>>> Types d'applicatifs :**

Desktop, Web, Mobile.

C'est la famille de produits informatiques la plus facile d'utilisation du fait des commodités maniables par interfaces graphiques.

#### **4. Structure générale d'un système informatique**

Un système/réseau informatique est un ensemble de composantes matérielles **(Hardware)** et immatérielles **(Software)** qui interagissent via un trafic établi (réseau) pour collecter, traiter, mémoriser, échanger et diffuser des données (ressources), avec chaque équipement ayant un rôle bien déterminant à jouer.

Chaque élément du système est appelé nœud, et donc un relai pour les autres. Aucun des nœuds n'est suffisamment puissant pour accomplir son rôle indépendamment du dispositif mis en place : **sans interaction (interconnexion), on ne peut plus parler de réseau et donc pas de système (ensemble)**.

*C'est l'interconnexion des composantes d'un système informatique qui favorise la fluidité dans le traitement automatique de l'information. D'où l'on parle de systèmes d'information informatisés avec notamment l'intervention de la composante humaine (les utilisateurs) : des interfaces H/M***.**

### **5. Eléments d'un système/réseau informatique**

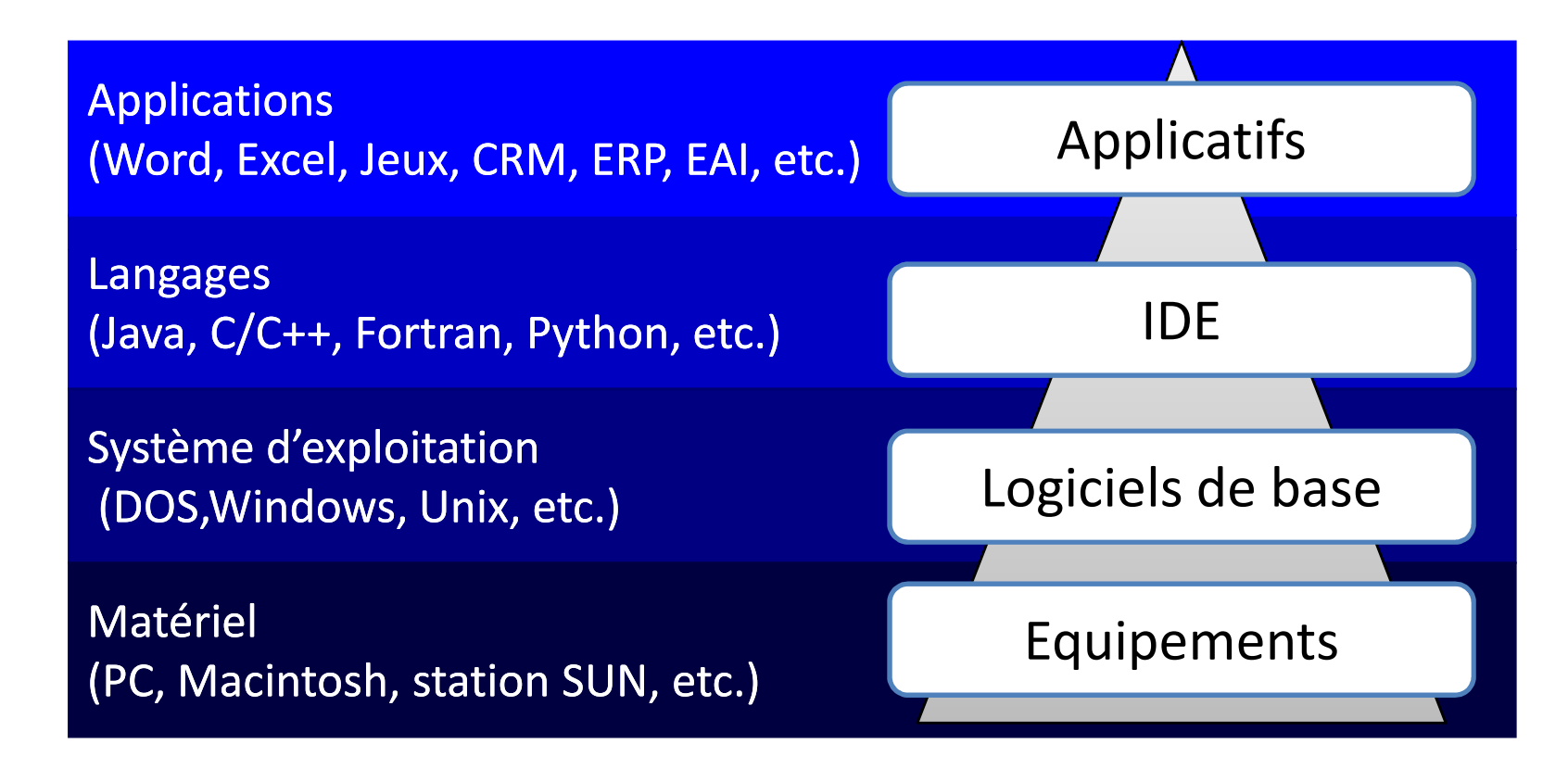

#### *Exemple pratique de système /réseau informatique*

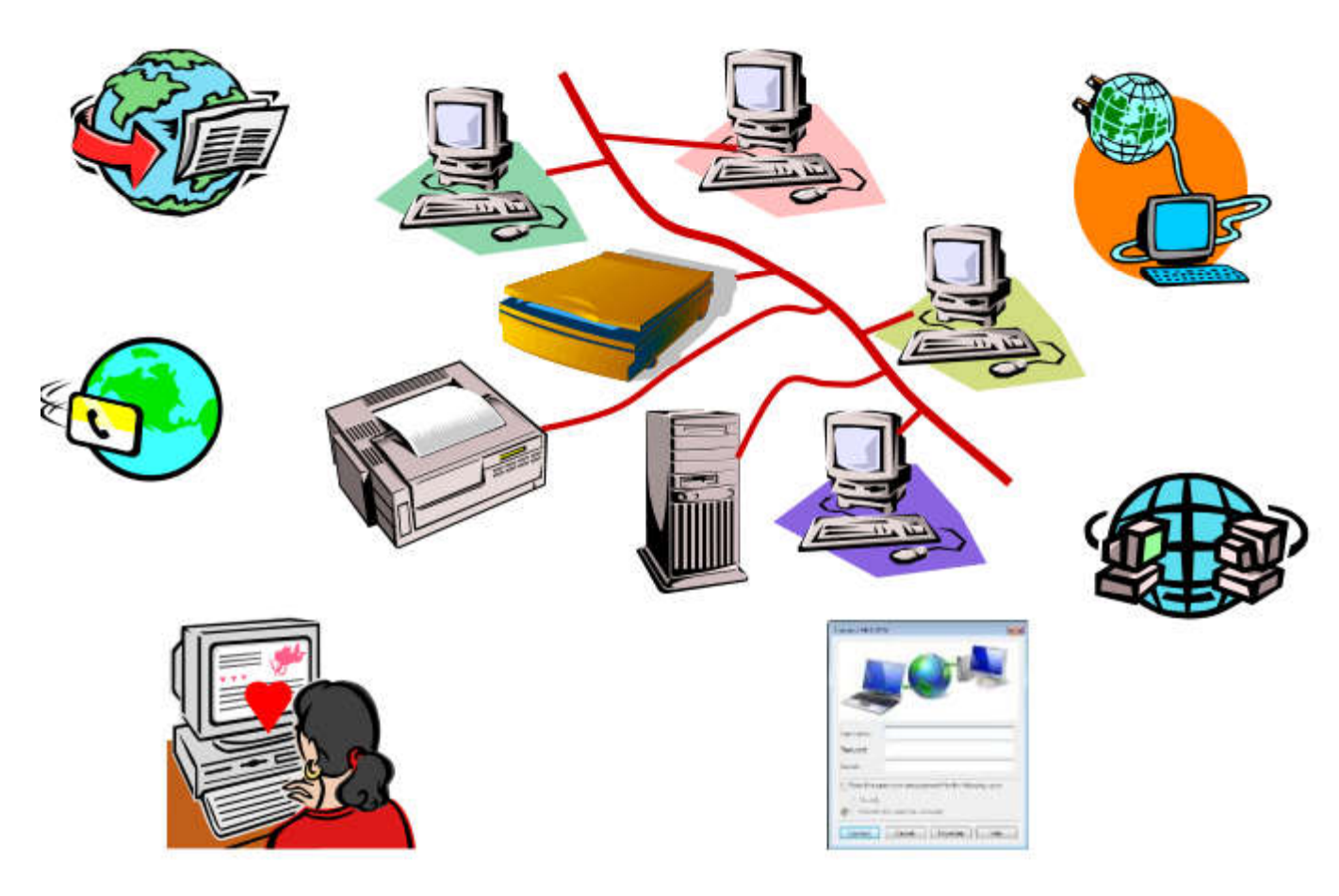

### **Rappels évidents…**

- Le mot "Informatique" a été créé (vers 1960) à partir des deux mots "information" et "automatique".
- " L'informatique est donc la science qui s'occupe du traitement automatique de l'information.
- Le traitement automatique de l'information implique l'utilisation de machines communément appelée "ordinateur".
- . Un ordinateur est donc une machine capable de traiter automatiquement des données (informations) sur la base d'un programme qui définit la séquence des opération à effectuer (instructions).
- L'ordinateur communique avec ses utilisateurs (ou avec d'autres systèmes) au moyen d'équipements appelés périphériques (écran, clavier, souris, carte-son, carte-réseau, ...).

### **1. Les critères de performance d'un ordinateur :**

- La mémoire centrale (**RAM**) qui ne contient que des données volatiles. C'est-à-dire des informations y durent seulement le temps de leur **chargement**. La taille mémoire est toujours une puissance de 2 (inspirée du système binaire par lequel fonctionne l'ordinateur).
- Le processeur (**CPU**) qui est l'organe d'**exécution** des processus en provenance de la RAM.

#### **2. Principe du traitement informatique :**

- L'architecture de l'unité centrale peut être illustrée par le schéma suivant:

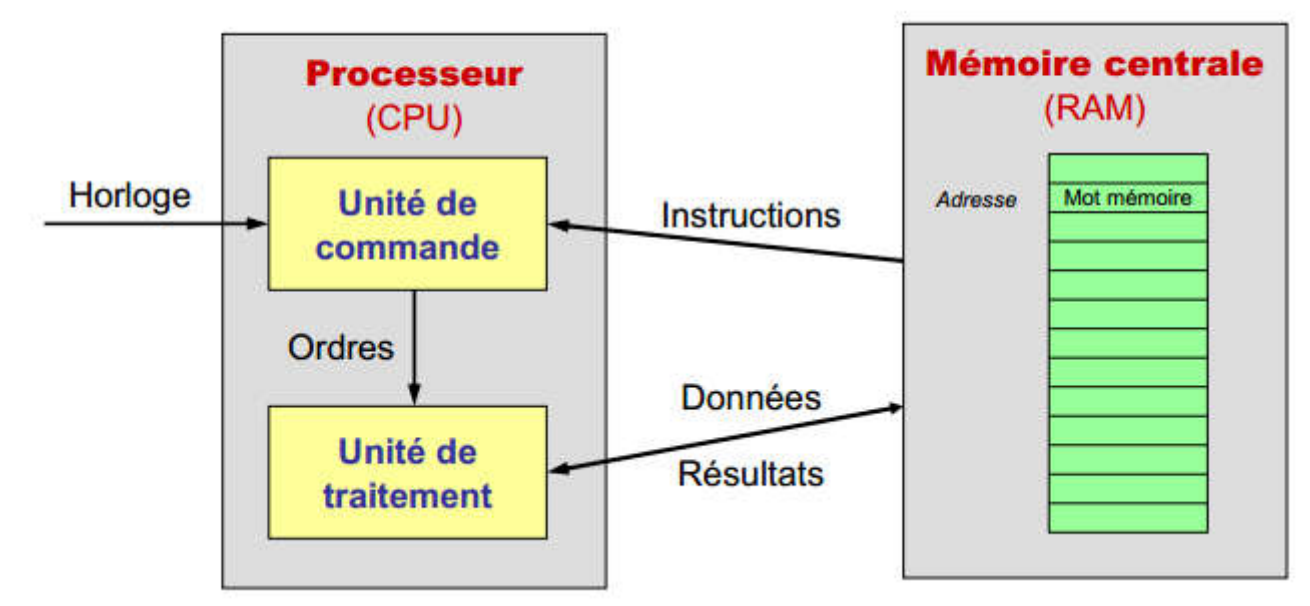

**Attention :** Un programme est un ensemble d'instructions écrites en langage informatique et destinées à être exécutées par un appareil électronique tandis qu'un processus est en réalité un programme en cours d'exécution.

### **2. Principe du traitement informatique :**

· Par exemple, le tri d'une suite de nombres :

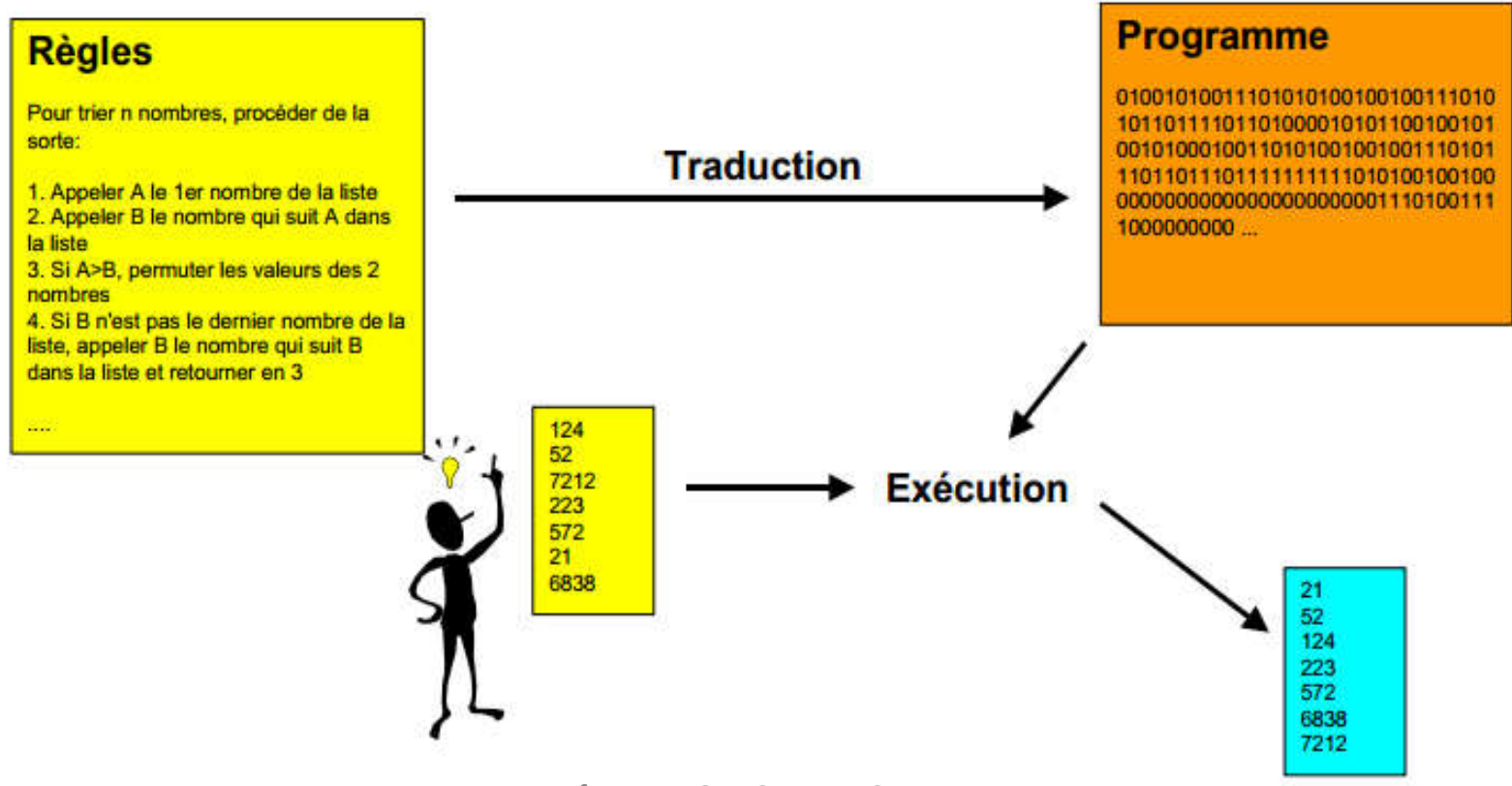

### **QUIZ…**

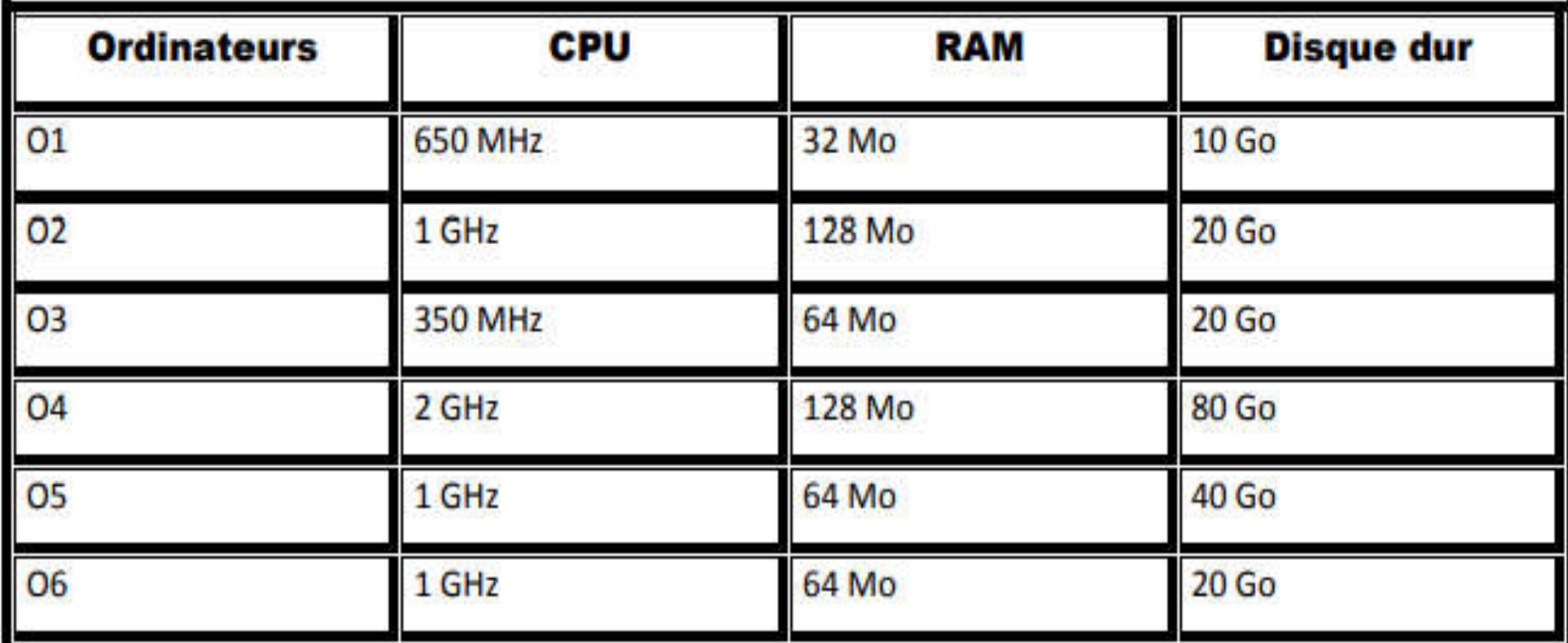

*Quel classement par ordre de performance prioritaire?*

#### **3. Parties essentielles d'un ordinateur :**

Un ordinateur est composé essentiellement de deux parties que sont le **hardware (matérielle)** et le **software (logicielle)**. C'est sur la composante matérielle qu'est assise la partie logicielle qui n'est que cumulativement et successivement les systèmes d'exploitation (souche), les environnements de développements intégrés et les applicatifs.

**Remarque :** *le rythme de création, d'installation et d'utilisation d'applicatifs dans un ordinateur est considérablement plus soutenu. Car, les tâches courantes sont respectivement prises en charge par les logiciels/applicatifs vocationnels (dédiés, disons à but précis). Pour un gadget électronique (Ordinateur, Smartphone, tablette,…), on peut installer un système d'exploitation, peu d'IDE et faire appel à une diversité d'applications selon l'intérêt.*

**3.1 Hardware :** RAM+CPU+Périphériques (E, S, E/S)+Cartes (M,G,R)

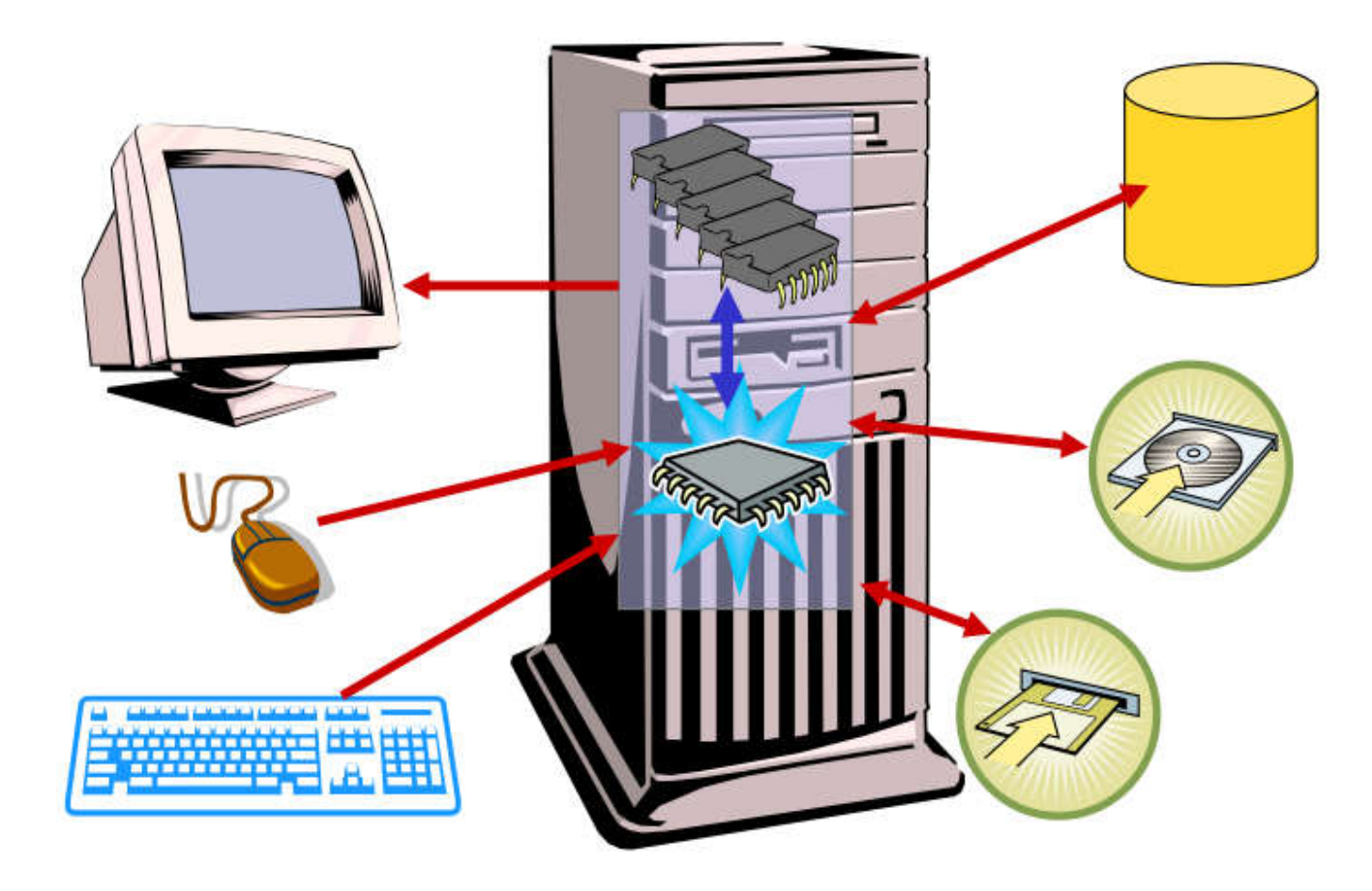

### **3.2 Software :**

C'est grâce aux logiciels qu'ont lieu les traitements automatiques attendus véritablement de l'ordinateur. Car ce sont des programmes informatiques qui réalisent, à travers les instructions (ordres) qu'ils comportent, les tâches courantes (créer des dossiers, lire des fichiers, ouvrir des fenêtres,…).

- **Systèmes d'exploitation (logiciels de base)**
- **IDE**
- **Applicatifs**

**Remarque :** Le système d'exploitation est le premier logiciel informatique (à la base).

- **DÉFINITION :** Un système d'exploitation (OS : logiciels de base) est un ensemble de programmes informatiques qui permet de gérer et d'administrer un appareil électronique (notamment un ordinateur). Un OS préside au bon fonctionnement et à la coordination de l'activité de l'appareil (par le biais des périphériques).
- **1. Genèse :** Evolution dans la conception et à la réalisation des systèmes d'exploitation des technologies **(ordinateur, Smartphone, tablette, …)**. Derrière chaque appareil électronique qui nous profite (**que nous utilisons**), il y a un mécanisme statique ou dynamique qui assure la gestion et l'administration de l'outil en question. C'est tout l'esprit des programmes informatiques qui sous-tendent les fonctionnalités des appareils électroniques, au premier plan le système d'exploitation.
- **2. Création des programmes informatiques :** La création de programmes informatiques suppose effectivement l'écriture de codes, en passant par l'écriture d'algorithmes (modélisation). Donc modélisation avant réalisation.

#### **3. Evolution des systèmes d'exploitation :**

Dans la pratique de l'informatique, un système d'exploitation est l'interface entre l'homme **(langage naturel)** et la machine **(langage binaire)**. C'est-à-dire qu'il est impossible d'utiliser une machine sans système d'exploitation. C'est d'ailleurs ce dernier qui permet de tirer profit des ressources matérielles et immatérielles dont une machine peut regorger. L'on est passé de systèmes moins facile à manipuler à des systèmes d'exploitation très aisés, même pour un simple utilisateur.

**3.1 Première génération de systèmes d'exploitation :** Ce sont, en général, des systèmes mono-tâches, mono-utilisateurs d'où l'idée de la monoprogrammation. L'utilisation de ces systèmes requièrent une certaine connaissance de la programmation informatique pour pouvoir explorer les équipements dans lesquels ils sont installés. C'est la raison pour laquelle les appareils qui y sont dotés s'exploitaient en ligne de commande (**What You See Is Not What You Get**). Ce qui fait que leur audience était très limitée ; par conséquent l'écoulement difficile / au ralenti de certains produits.

*En ces temps, manipuler convenablement une technologie (un ordinateur) était une tâche réservée à une catégorie.*

**3.2 Nouvelle génération de systèmes d'exploitation :** Ce sont des systèmes multi-tâches, multi-utilisateurs d'où l'idée de la multiprogrammation. L'utilisation de ces systèmes ne demande pas du tout une sérieuse connaissance en programmation informatique. La nouvelle génération de systèmes d'exploitation fonctionne pratiquement en menu contextuel (**What You See Is What You Get**), même s'ils restent explorables en invite de commande. C'est-à-dire, ils proposent aux utilisateurs des interfaces graphiques très alléchantes et faciles à manipuler. Que de la lecture de textes, de la reconnaissance d'icones et des clics... Ce qui offre une large communauté d'utilisateurs et donc l'écoulement rapide des appareils dans lesquels lesdits systèmes sont installés.

4. Mise-à-jour des systèmes d'exploitation : étant tout de même des programmes informatiques, écrits à base de codes en langage de programmation informatique, les systèmes d'exploitation connaissent naturellement dans leur implémentation des opérations d'entretien (veille) et de maintenance (correction des erreurs) qui permettent de mieux positionner leurs versions présentes et futures par rapport aux antécédentes.

Ces mises-à-jour servent à :

- Améliorer la performance du produit
- Augmenter ses fonctionnalités
- Accroître le niveau de sécurité

### **5. Catégories de systèmes d'exploitation :**

*À retenir (principe général des OS) : Un système d'exploitation commence toujours (au démarrage), par le chargement du BIOS (Basic Inputs Outputs Standard System) afin de préparer les éléments matériels, notamment les périphériques d'entrées (ex : clavier) et de sorties (ex : écran), à répondre effectivement des fonctionnalités attendues de leur part. À ce stade, des dysfonctionnements matériels existants peuvent bel et bien être décelés (exprimés par bips).*

#### *On distingue :*

- **Systèmes d'exploitation pour ordinateurs** : Windows (7, 8, 10,...), Mac OS, Linux, ... La particularité des deux derniers cités est qu'ils ne contractent pas de virus car étant dotés d'une sécurité à très bon taux de confiance. **Cependant, la sécurité informatique est à la fois globale et asymétrique**.
- **Systèmes d'exploitation pour Smartphones/tablettes :** iOS (Apple), Windows mobile (Microsoft), Blackberry OS (Blackberry), Android (Google), …

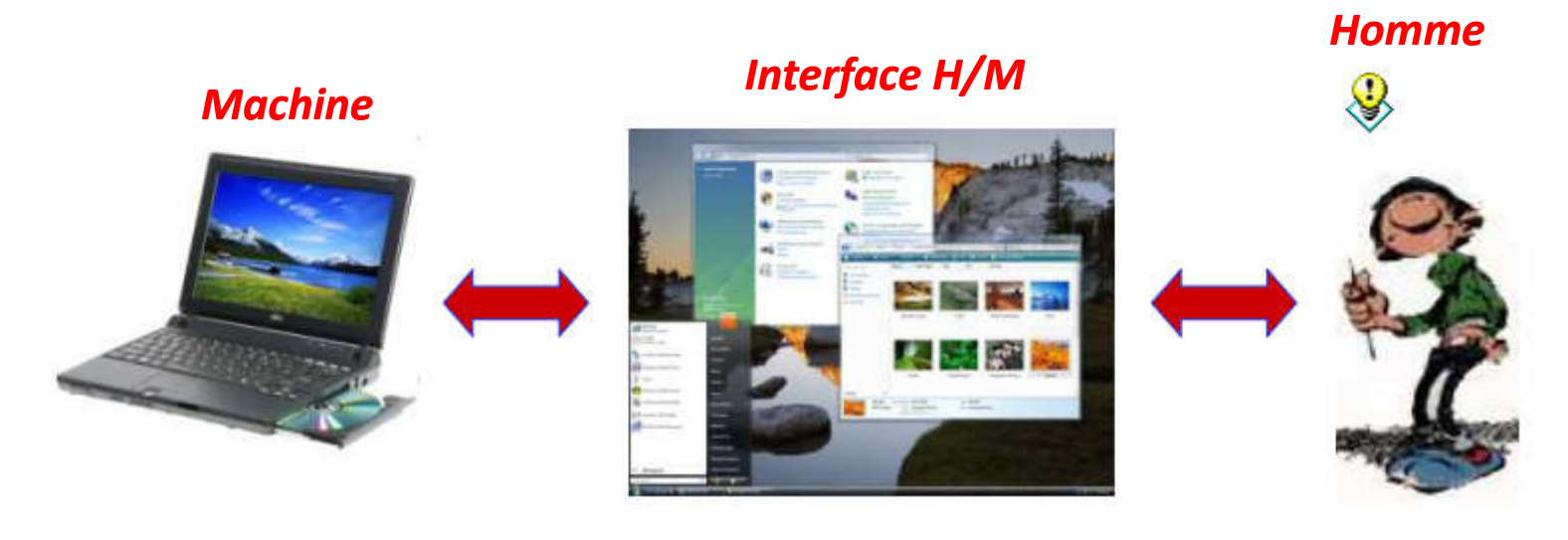

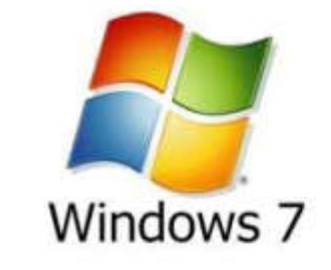

*Exemple de système d'exploitation*

*Ensemble de programmes informatiques accessibles grâce à l'interface Homme-Machine (système d'exploitation)*

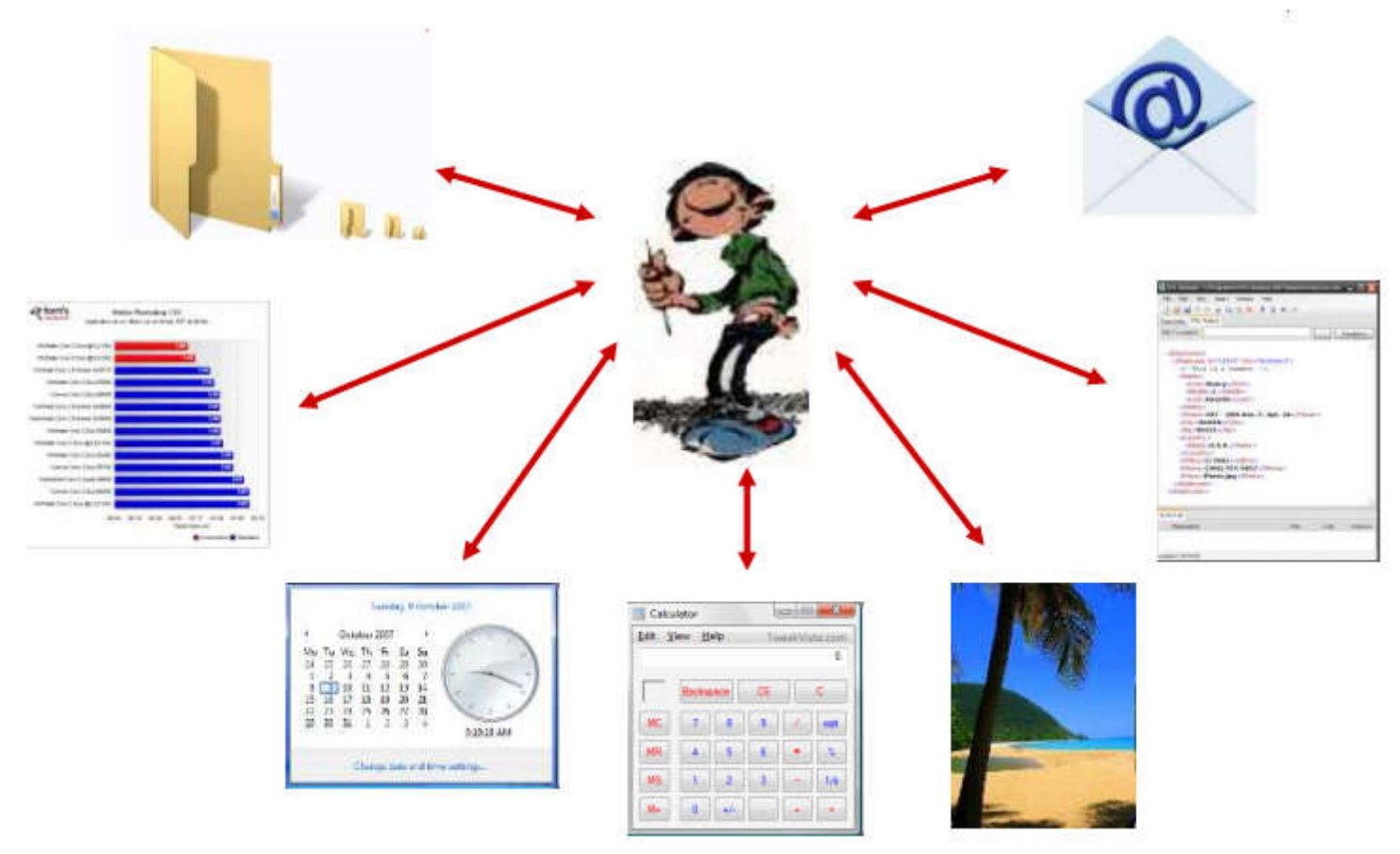

- **4. Fonctions essentielles des systèmes d'exploitation :**
- …Un OS assure principalement quatre fonctions :

(a) Système de gestion des périphériques :

- **Travaux pratiques sur l'environnement Windows**
	- Propriétés de l'ordinateur (Stockage, Partitions, …)
	- Gestionnaire des périphériques.
- $\Box$  (b) Système de gestion des processus :
	- **Travaux pratiques sur l'environnement Windows**
		- Gestionnaire des tâches

#### **4. Fonctions essentielles des systèmes d'exploitation :**

#### **(c) Système de gestion de la mémoire :**

- **Représentation de la mémoire :** découpage de la RAM en des blocs de taille fixe constitués de trous et de processus. Ainsi, l'existence d'un trou ou d'un processus en mémoire peut bel et bien nécessiter la mobilisation de plusieurs blocs.
- **Bitmap :** représentation de la mémoire en une table de bits (par ligne de 8 bits). Un bit est à **1** s'agissant d'un trou et il est **0** si le bloc alloué est un trou. Selon cette disposition mémoire, les données sont contigües, accessibles par indice et d'une taille (contenance) prédéfinie.
- **Structure liste chaînée :** représentation des données mémoire en réseau dont les nœuds sont les trous et processus identifiables chacun par un nom, une adresse de départ et un temps de parcours. Les éléments d'une liste chaînée sont éparpillés dans la mémoire, d'accès séquentiel et de taille non prédéfinie.

On considère que chaque bloc est puissance de 2, à partir de la mémoire ci-dessous, établir :

- la représentation en Bitmap (table de bits); (3pts)  $\bullet$
- la structure en liste chaînée. (3pts)  $\bullet$

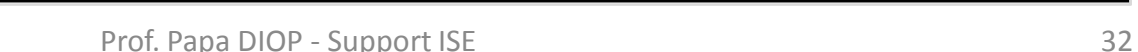

4. Fonctions essentielles des systèmes d'exploitation :

### (c**) Système de gestion de la mémoire :**

- **Stratégies d'allocation de la mémoire :**
	- Partitions fixes : inconvénient en termes de génération de files d'attente avec pourtant la possibilité de plages mémoire libres.
	- Partitions variables : inconvénient des pertes mémoire quand un processus de petite taille est logée dans une grande partition.
	- **Subdivision par** *Donald KNUTH* : Cette stratégie d'allocation est également appelée celle des « *frères siamois* ». Son objectif est d'accélérer la fusion des zones libres adjacentes. Le principe consiste à loger un processus dans la plus petite partition (plage mémoire) dont la moitié peut contenir ledit processus, obéissant ainsi à la relation suivante :

$$
processus \leq \frac{1}{2} MIN(partition)
$$

4. Fonctions essentielles des systèmes d'exploitation :

- Le SGF est une fonction/un compartiment de l'OS qui permet d'administrer les ressources/contenus *(documents, multimédias, programmes,…)* d'un appareil électronique *(ordinateur, tablette, Smartphone,…)* à travers un ensemble d'outils *(opérations)*.
- En effet, ce sont les contenus sur lesquels l'utilisateur en question agit/opère que l'on nomme **fichiers.** D'où le système de gestion de fichiers dévolu au logiciel souche qu'est le système d'exploitation.

4. Fonctions essentielles des systèmes d'exploitation :

- (d1) **Intitulé d'un fichier :** Un fichier se reconnait de par son nom *(identificateur)* et son extension *(type/format)*. Les fichiers de même type gardent la même icône et sont les seuls, dans un même emplacement, à ne pouvoir porter le même nom.
- (d2) **Propriété d'un fichier :** Les caractéristiques d'un fichier sont le nom, le type, la taille *(en octets)* et la date. Ce sont ces critères qui constituent la base des algorithmes de tri des fichiers.

4. Fonctions essentielles des systèmes d'exploitation :

- (d3) **Natures ou formes de fichiers :** Un fichier peut être un programme *(.c, .java, .py, .exe …)*, un document *(.docx, .pdf, .txt, .pptx, …)*, un multimédia *(.png, .avi, .mp3, .wma, …)*, …
- (d4) **Opérations sur un fichier :** On distingue les opérations de création de celles de manipulation de fichiers. Faudrait-il qu'un fichier existe préalablement à toute manipulation possible.

- 4. Fonctions essentielles des systèmes d'exploitation :
	- **(d) Système de gestion des fichiers :**
		- Opération de création : écrire du code, éditer un texte, créer un classeur, confectionner une brochure, réaliser une affiche, faire une présentation, prendre une photo, enregistrer un audio/vocal/vidéo, assembler/monter des séquences multimédias (textes, images, audios, vidéos), …
		- **ATTENTION :** il y a des fichiers créés par l'utilisateur et des fichiers dont l'existence est l'émanation d'une installation logicielle. Ces derniers sont dits générés.

### 4. Fonctions essentielles des systèmes d'exploitation :

- Opération de manipulation : installer, lire, ouvrir, fermer, copier, couper, coller, supprimer, convertir, télécharger, décompresser, transférer/envoyer, modifier (contenu, intitulé), …
- (d5) **Organisation des fichiers :** chaque fichier dans un appareil est toujours rangé/logé dans un emplacement quelconque et l'**arborescence** d'un répertoire constitue l'arbre qui représente la structure de ses contenus. Les **algorithmes de tri**, sur la base des propriétés des fichiers, ont pour vocation d'aider au classement (ordonnancement) et à la recherche des ressources.

4. Fonctions essentielles des systèmes d'exploitation :

**(d) Système de gestion des fichiers :**

• (d5) **Organisation des fichiers :** exemple

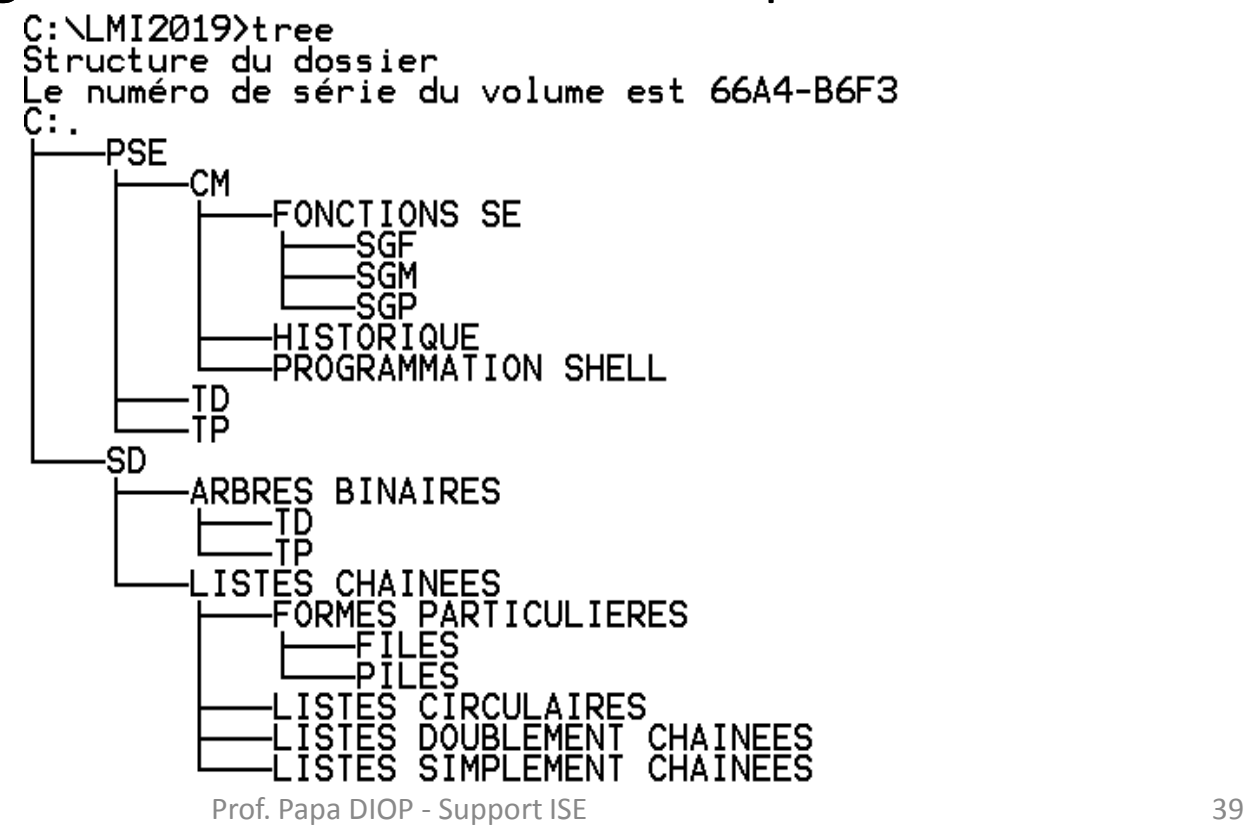